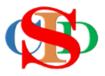

# THE COLLABORATIVE INTRUCTIONAL DESIGN SYSTEM (CIDS)

An initiative towards transforming teachers in designing instruction for delivering effective and efficient 21<sup>st</sup> century learning experiences that inspires learners of all levels towards VUCA world.

### MODULE 6: CREATE NEW RECORD

The ASIE Model of CIDS is a flexible instructional design tool. You may choose minimum features/items or add optional items to design your instructional planning to cater to your needs. Most of the items are customizable to formulate the instructional activities.

#### A. CREATE A NEW RECORD

1. Press Record - Create New Record

| 📄 Record       | Create New Record                |
|----------------|----------------------------------|
| Profile        | Open Record                      |
| 🔹 Settings     | Supervised Record                |
| Ltd Statistics | Shared Record                    |
| 🌐 Language     | Unverified Record                |
| Communication  | Yearly Instructional Plan        |
| Uideo Tutorial | Shared Yearly Instructional Plan |
|                |                                  |

- Fill in **Record Name**
- Select the correct *Subject Category* and *Subject Name*.

| Enter the information to create new reco                                                                                                    | rd What should I do? 1                                                                                                    |
|----------------------------------------------------------------------------------------------------|----------------------------------------------------------------------------------------------------|
| Record Name                                                                                                    | Preschool         Preschool           Primary School         Secondary School           Fill In record name         Pre-University           Higher Education         Higher Education                                                                                                    |
| School Category                                                                                                    | Press and select class category clasest to your education system. (List of categories/levels Bernetary Bernetary Be                                                                                                    |
| Class Level                                                                                                    | Senior High Squod Vear 2<br>Vear 3<br>Vear 4<br>Vear 4<br>Vear 4<br>Vear 5<br>Vear 5<br>Vear 4<br>Vear 4<br>Vear 5<br>Vear 4<br>Vear 5<br>Vear 5<br>Veаr 5<br>Veаr 5<br>Veаr |
| Subject Category                                                                                                    | Class II Class II Class II Class II Class II Class II Class V Class V Class V Kindergarten                                                                                                    |
| Subject                                                                                                    | Its Grade           2nd Grade           3nd Grade           3nd Grade           4th Grade                                                                                                    |
| Create Record Create Record Create Society Society Soc | mary School     Science & Mathematics       boose Subject     Preschool       stitonal Science     Hts and Humanity       olied Science     Hts and Humanity       logy     Hts and Humanity       stitoral science     Hts and Humanity       logy     Hts and Humanity       stitoral science     Hts and Humanity       logy     Hts and Humanity       stitoral science     Hts and Humanity       logy     Hts and Humanity       stierature     Religion       stice     Fechnical & Vocational       rece     Echnology & Engineering       ducation     Education                                                                                                    |

- Refer to the Subject Category List if the content is provided in the system/or refer to the coordinator.
- Select and fill in the required information.
- Press the information icon and read the information.
- Press Create Record for a complete & concise IPA

(Deselect the mark in order to use other preset Instructional Activity steps or to customize them as needed)

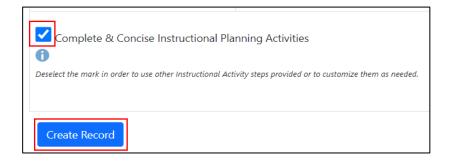

#### • Complete the date & week of study

|                                                                                 |                                                                                           |                        | Informa                                                 | ation         |
|---------------------------------------------------------------------------------|-------------------------------------------------------------------------------------------|------------------------|---------------------------------------------------------|---------------|
|                                                                                 | instructional profile and save it at a differ<br>strict, state, national or other levels) | ent level (personal, s | chool, What shoul                                       | d I do? i     |
| Item with no content will not be displ<br>Reset Settings button to return to th | ayed in MIW & DLP Please press the Char<br>e original setting                             | nge Instructional Prof | file Settings button for customizatio                   | on. Press     |
| NOTIFICATIONS                                                                   | Select your choices or fill in                                                            |                        | Press to select or fill in the note if necessary        |               |
| 21st Century Themes                                                             | Select your choices or fill in                                                            |                        |                                                         |               |
| Learning Topic                                                                  | Select your choices or fill in                                                            | Content of t           | structional Profile & the the subject – subject to user | e, then Enter |
| Content Standard                                                                | Select your choices or fill in                                                            | setting                | J                                                       | e, then Enter |
| Save Modular Learning Cance                                                     | Edit Record Change Instructional Profil                                                   | le Settings Reset Sett | tings Copy Record Link to YIP Re                        | esources      |

- Press and select or copy and paste or fill in the required information where ever applicable
- Press Add or press enter for each content written
- You can also add new items (please refer to the Change Settings manual).
- Press *Save* at the end of the display.
- Each time *Save* button is pressed you will be taken to the information display to continue the planning process. (*For blended classes/modular learning, please refer to the Modular Learning Manual*)

- Read information before continuing the planning procedures
- Press **Next Aspect** or the relevant button (example: **Learners' Profile**) to continue planning.
- Please read and follow the instructions for the other features (*Create Modular Learning*, *Link to YIP Resources* & *Create New Record*)

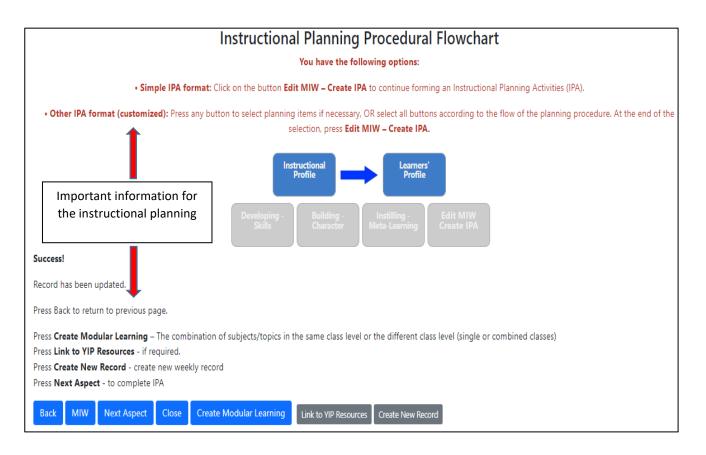

#### 2. Learners' Readiness

- Press to select content
- Fill in to add content *(optional)* and press enter

|                                         | Enter the appropriate r                       | media integration                                                                                                    |
|-----------------------------------------|-----------------------------------------------|----------------------------------------------------------------------------------------------------|
| Record Name :                           | Test                                          |                                                                                                    |
| Empty item will not be displayed        | d in MIW and DLP. Please press                | s the Change Settings button for customization                                                                                                    |
| Learners' Readiness Select your choices |                                               | r fill in belect your choices or fill in                                                                                                    |
| Types of Media                          | Select your choices or<br>Save Types of Media | r fill in Students have a basic knowledge of this topic students have been exposed to this topic before Students have been asked to find material on this topic Students have made reference |
| Instructional Media Integration         |                                               | Students have discussed this topic before this topic                                                                                                    |
|                                         |                                               | Students have a basic knowledge of this topic                                                                                                    |
|                                         |                                               | Students have been asked to find material on this topic<br>Students have made reference<br>Students have discussed this topic before                                                         |
|                                         |                                               | The previous topic has to do with this topic                                                                                                    |

#### 3. Type of Media

- Press Type of Media to select media
- Press Save Type of Media immediately after the selection

#### 4. Instructional Media Integration

- Select the appropriate content on Instructional Media Integration
- Press Save

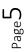

Example:

| Empty item will not be displaye | ed in MIW and DLP. Please press the Change Settings button for cu                                        |
|---------------------------------|----------------------------------------------------------------------------------------------------|
| Learners' Readiness             | Students have a basic knowledge of this topic $\times$                                                   |
| Types of Media                  | Animated clip × Save Types of Media                                                                      |
| Instructional Media Integration |                                                                                                    |
| Animated clip                   | βelect your choices or fill in<br>i. Fill in, or copy<br>ii. To edit, double<br>Material for questioning |
|                                 | , ,                                                                                                    |
|                                 | Listen to perform learning activities                                                                    |
| -                               | Listen to perform learning activities Listen to record important facts                                   |
| Save Back Change Setti          | Listen to record important facts                                                                         |

• Press **Next Aspect** or a dark red text box – **Developing Skills**, to proceed to the next procedural flow of the instructional planning

|                                                                                                    | Instructional<br>Profile | Learners'<br>Profile |  | Developing -<br>Skills |  |
|----------------------------------------------------------------------------------------------------|--------------------------|----------------------|--|------------------------|--|
|                                                                                                    | Building<br>Characte     |                      |  | lit MIW<br>eate IPA    |  |
| Success!                                                                                                    |                          |                      |  |                        |  |
| Record has been updated.                                                                                            |                          |                      |  |                        |  |
| Press Back to return to previous page. Or click <b>Next Aspect</b> to proceed to the next planning procedural flow. |                          |                      |  |                        |  |
| Back MIW Next Aspect Close                                                                                          |                          |                      |  |                        |  |

## **B. DEVELOPING SKILLS – 21ST CENTURY LEARNING SKILLS – competencies/sub-competencies required by the student**

- 1. 21st Century Learning Skills
  - Select the type of skills required (there are 4 skills you may choose more than one is necessary)
  - Press and select the required content
  - You may fill in and press enter if necessary (optional)

| Record Name                                                                                     | ENG1                                                                                                    |
|-------------------------------------------------------------------------------------------------|----------------------------------------------------------------------------------------------------|
| Select only the required items. Unselected ite<br>Please press the Change Settings button for c |                                                                                                    |
| Skills                                                                                          | Press to select (or/and) fill in (or/and) copy and paste, then Enter<br>Researched showed that item with colored areas indicates Competencies required and recommended to match specific<br>Disciplines/ubject. However, the user is free to select any other item (items) that is relevant to the discipline/subject.<br>Data genera areas indicates the too Competencies per Discipline<br>Lipht genera areas indicates the competencies per Discipline<br>Greg areas indicate bottom Competencies per Discipline |
| Creativity                                                                                      | Generating and seeking new ideas ×                                                                                                    |
| Critical Thinking                                                                               | Considering other points of view ×                                                                                                    |
| Communication                                                                                   | Communicating via multiple modes (digitally, orally, × etc.)                                                                                                    |
| Collaboration                                                                                   | Select your choices or fill in                                                                                                    |

- 2. Methods, Techniques, approaches/ Classroom Assessment Technique CAT/Types of Assessment Activities)
  - Select an appropriated item & content to your instructional planning
  - Press Save

| Method, Technique, Approach                                                                           | Select your choices or fill in | (Optional) Press to select (or/and) fill in (or/and) copy and paste, then Enter               |  |  |  |
|----------------------------------------------------------------------------------------------------|--------------------------------|-----------------------------------------------------------------------------------------------|--|--|--|
| Classroom Assessment Technique (CAT)                                                                  | (Optional) Press               | to select or/and fill in or/and copy and pasts, then Enter. Leave blank if not required       |  |  |  |
| Types of Assessment                                                                                   | Select your choices or fill in | Press to select or/and fill in or/and copy and paste, then Enter. Leave blank if not required |  |  |  |
| Methods of Assessment                                                                                 | Select your choices or fill in |                                                                                               |  |  |  |
| Types of Assessment Activities                                                                        |                                |                                                                                               |  |  |  |
| Observational Assessment Method                                                                       | Select your choices or fill in |                                                                                               |  |  |  |
| Oral Assessment Method                                                                                | Select your choices or fill in |                                                                                               |  |  |  |
| Written Assessment Method                                                                             | Select your choices or fill in |                                                                                               |  |  |  |
| Self-Assessment Method                                                                                | Select your choices or fill in |                                                                                               |  |  |  |
| Peer Assessment Method                                                                                | Select your choices or fill in |                                                                                               |  |  |  |
|                                                                                                    |                                |                                                                                               |  |  |  |
| Content of optional items help the user in the instructional planning activities (highly recommended) |                                |                                                                                               |  |  |  |
|                                                                                                    |                                |                                                                                               |  |  |  |
| ave Cancel Change Settings 0                                                                          |                                |                                                                                               |  |  |  |

age

• Move to the next procedural flow

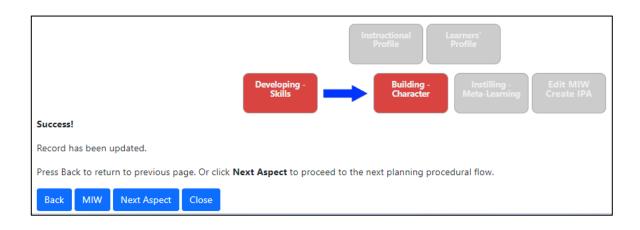

#### C. BUILDING CHARACTER – Fostering Values

| Fostering Values                                   | Press to select (or/and) fill in (or/and) copy and paste, then Enter<br>Researched showed that item with colored areas indicates Competencies required and recommended to match specific<br>Disciplines/subject.<br>Dark grees areas indicate the top Competencies per Discipline<br>Light green areas indicate mid Competencies per Discipline<br>Gregi areas indicate bottom Competencies per Discipline |
|----------------------------------------------------|----------------------------------------------------------------------------------------------------|
| Mindfulness                                        | Select your choices or fill in                                                                                                    |
| Curiosity                                          | Select your choices or fill in                                                                                                    |
| Courage                                            | Select your choices or fill in                                                                                                    |
| Resilience                                         | Select your choices or fill in                                                                                                    |
| Ethics                                             | Select your choices or fill in                                                                                                    |
| Leadership                                         | Select your choices or fill in                                                                                                    |
| Content of optional items help the user in the ins | tructional planning activities (highly recommended)                                                                                                    |

- Select the required item
- Press and select the required content
- Press Save
- Move to the next procedural flow

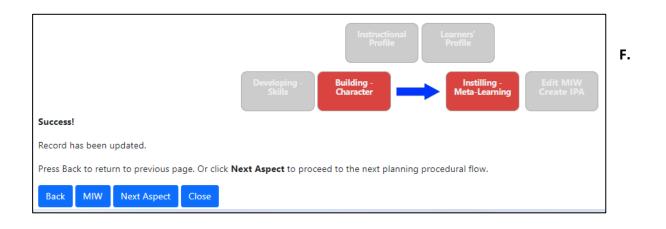

#### **INSTILLING – META-LEARNING**

#### (1) Meta-Learning

| Meta-Learning |                | Press to select (pr/ond) fill in (pr/ond) copy and paste, then Enter<br>Researched showed that item with colored areas indicates Competencies required and recommended to match specific<br>Disciplines/subject. Howeve, the user is free to select any other item (items) that is relevant to the discipline/subject.<br><b>Data area areas indicate</b> the top Competencies per Discipline<br>Lipite green areas indicate mid Competencies per Discipline<br><b>Grey</b> areas indicate bottom Competencies per Discipline |
|---------------|----------------|----------------------------------------------------------------------------------------------------|
|               | Metacognition  | Select your choices or fill in                                                                                                    |
|               | Growth Mindset | Select your choices or fill in                                                                                                    |

- Select the required item
- Press and select the required content
- Press Save

#### (2) Instructional Events

| Instructional Events                                                         |  | Steps to create teaching and learning activities |                                                                                                    |
|------------------------------------------------------------------------------|--|--------------------------------------------------|----------------------------------------------------------------------------------------------------|
| Instructional Events                                                         |  | Activities                                       | Items of Instructional events.<br>Press <b>Change Settings</b> to add, remove or rearrange the items displayed. |
| Change Instructional Events Settings Click Save before changing the Settings |  |                                                  |                                                                                                    |
| Time Allocation<br>Please tick to inserv                                     |  | t Time Allocation into the Daily Lesson Plan     |                                                                                                    |
| Save Cancel Change Settings                                                  |  |                                                  |                                                                                                    |

- Sustain the default setting of the Instructional Events
- Change the settings if necessary (refer change setting information manual)
- Tick at the Time Allocation if necessary

- Press Save
- Move to the next procedural flow

| Instructional<br>Profile<br>Profile                                                                                          |  |  |  |  |
|----------------------------------------------------------------------------------------------------|--|--|--|--|
| Developing -<br>Skills Character Meta-Learning Edit MIV<br>Create IP                                                         |  |  |  |  |
| Success!                                                                                                    |  |  |  |  |
| Record has been updated.                                                                                                    |  |  |  |  |
| Press Back to return to previous page.<br>Or click <b>Edit MIW &amp; Create DLP</b> to proceed to MIW & DLP procedural flow. |  |  |  |  |
| Back Edit MIW & Create DLP Close                                                                                             |  |  |  |  |

#### G. EDIT MIW – Create IPA

#### Press Edit MIW & Create IPA

|                                                                                                    | 📓 Record: Test 👻 🛱 Sw                                                                                                    | tch                                                                                                    |                                                                                                    |
|----------------------------------------------------------------------------------------------------|----------------------------------------------------------------------------------------------------|----------------------------------------------------------------------------------------------------|----------------------------------------------------------------------------------------------------|
|                                                                                                    | Instructional Profile                                                                                                    |                                                                                                    |                                                                                                    |
|                                                                                                    | Learners' Profiles                                                                                                    |                                                                                                    |                                                                                                    |
|                                                                                                    | Developing - Skills                                                                                                    |                                                                                                    |                                                                                                    |
| New Record Q, Open Record 🔮 Supervised Reco                                                                                                    | I ■ Record: Test * 🛱 Sv Building - Character                                                                                                    |                                                                                                    | DR. ISMAIL ZAIN - CIDS SUPPORT 👰 -                                                                                                    |
| NAME: DR. ISMAIL ZAN - CIDS SUPPORT<br>CLASS (EVEL: C3_PRIMARY, 1STGRADE<br>CLASS (EVEL: C3_PRIMARY, 1STGRADE<br>SUBJECT SCIENCE<br>DATE: 176-32031T0 21-05-021<br>WEX: 20<br>TEACHING WEEK: 10<br>By default, all instructional items have been fool<br>the organion of the current Daily Lesson Plan (D<br>Press to deselect all items<br>ANALYZE | CLASS LEVEL<br>CLASS : Press<br>SUBJECT: SCI                                                                                                    | AIL ZAIN - CIDS SUPPORT<br>CG_RIMARY_ISTGRADE<br>to select class v v v<br>SNCE<br>21 TO 21-05-2021                                                                                                    |                                                                                                    |
|                                                                                                    |                                                                                                    |                                                                                                    |                                                                                                    |
| Dimension 1: Integrating - Knowledge Instructional Profile Learners' Profile                                                                                                    | Dimension 2:<br>Developing - Skills                                                                                                    | Dimension 3:<br>Building - Character                                                                                                    | Dimension 4:<br>Instilling - Meta-Learning                                                                                                    |
| 21st Century Theme       Clobal literacy         Main Topic 1       Students have a basic knowledge of the stand cip         Subtopic 1       Students dip         Subtopic 2       Animated cip         Clobective 1       Clobective 1                                                                                                    | Input     Input     I | Fostering Values           Mindfulness           Attaching to only body, emotions, and reactions in the present moment           Curvisity           CUR1: Seeking to understand deeply           Courage           Pursuing ambitious goals despite the social, financial, physical, or emotional risk to s           Adapting faceboly           Ethics           Identifying and describing ethical concepts           Leadership           Contributing to the broader group or community | Meta-Learning<br>Metacognition<br>© Relection on processes, achievements, learning, and/or identity<br>Growth Mindset<br>© Believing in one's agency and having high self-efficany<br>eff |

 ${}_{\text{Page}}10$ 

- o Click on the schedule icon
- Select & press the required schedule (teaching slot error message will appear if the selection is mismatched read carefully the message and make changes)
- Abled/unable the selection button of planning items on the MIW that are required to create the IPA on a specific day
- o Press Create IPA on the menu bar below

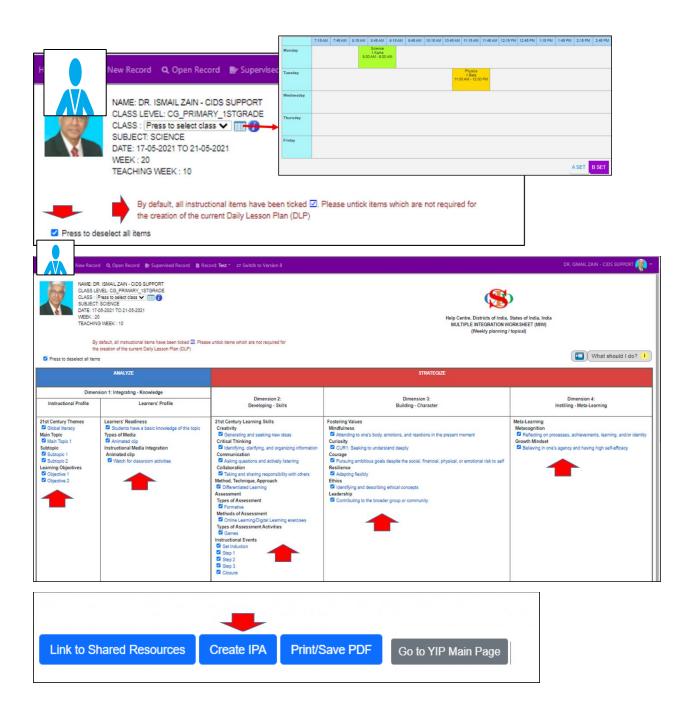

Page 🗕

- Fill in learning activities
- You may select **Time** (estimated teaching duration required for each step)
- Press Save IPA
- Press Submit For Endorsement for the administrator to view the lesson plan

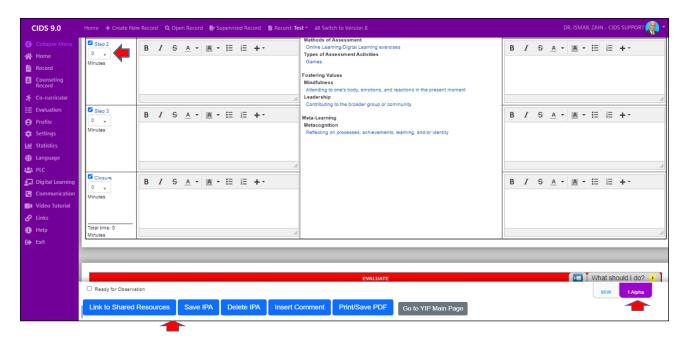

#### SUMMARY

- ✓ Create New Record
- Select planning items competencies/subcompetencies

Page 🗕

- ✓ Create IPA
- ✓ Edit IPA